## **АННОТАЦИЯ РАБОЧЕЙ ПРОГРАММЫ ДИСЦИПЛИНЫ ПРИЕМ 2019 г. ФОРМА ОБУЧЕНИЯ очная**

# CAD-CAE-CAM-CAPP-системы в нефтегазовой отрасли

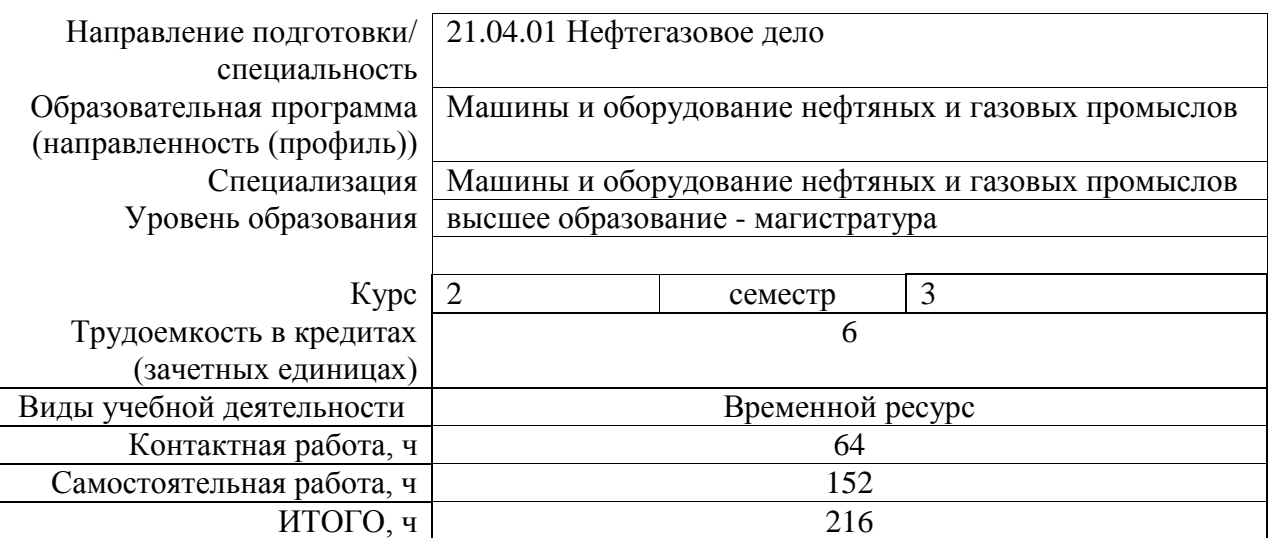

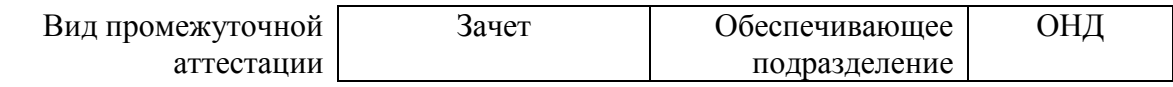

# 1. Цели освоения дисциплины

Целями освоения дисциплины является формирование у обучающихся определенного<br>ООП (п. 5.4 Общей характеристики ООП) состава компетенций для подготовки к профессиональной деятельности.

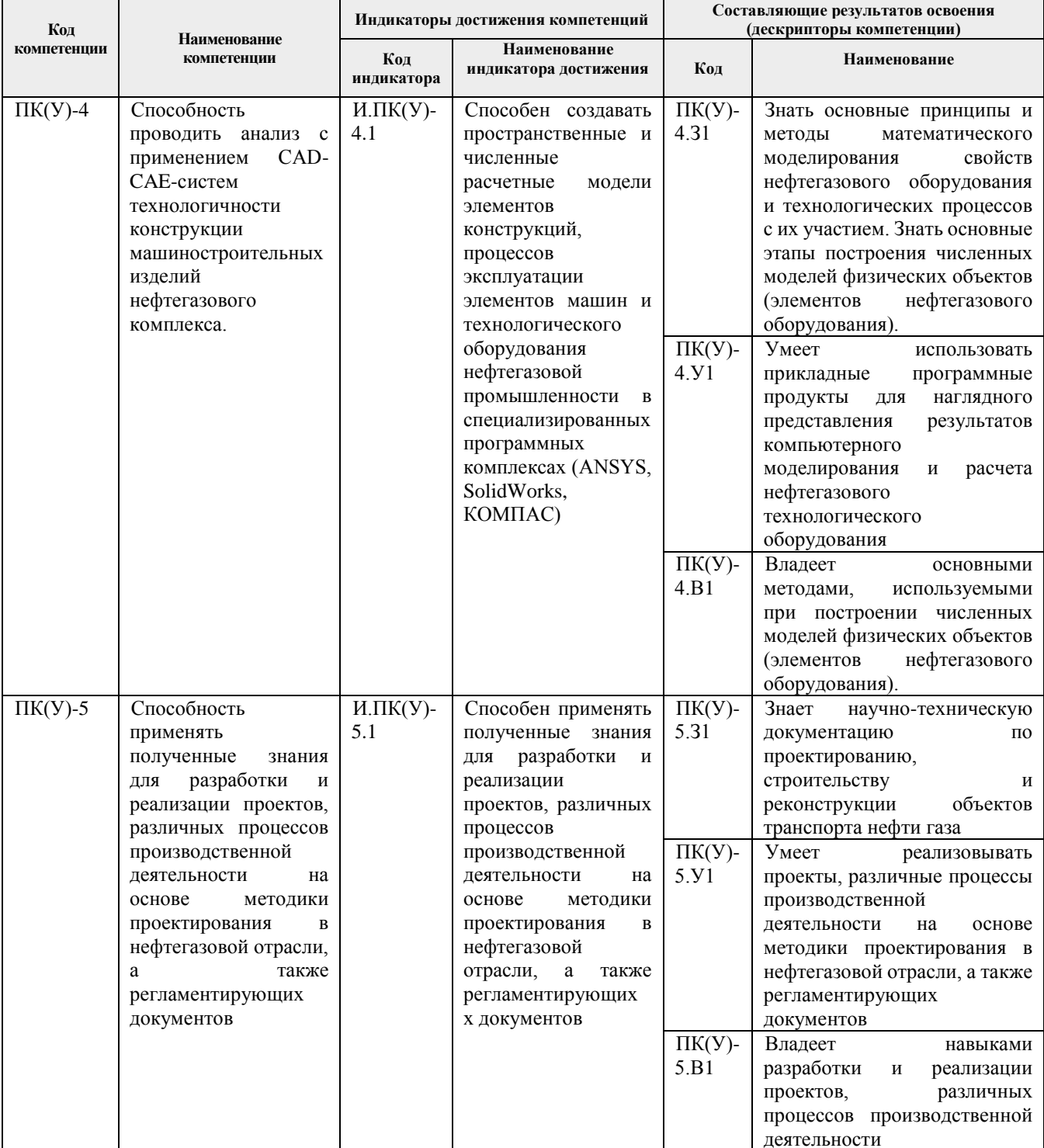

## **2. Планируемые результаты обучения по дисциплине**

При прохождении дисциплины будут сформированы следующие результаты обучения:

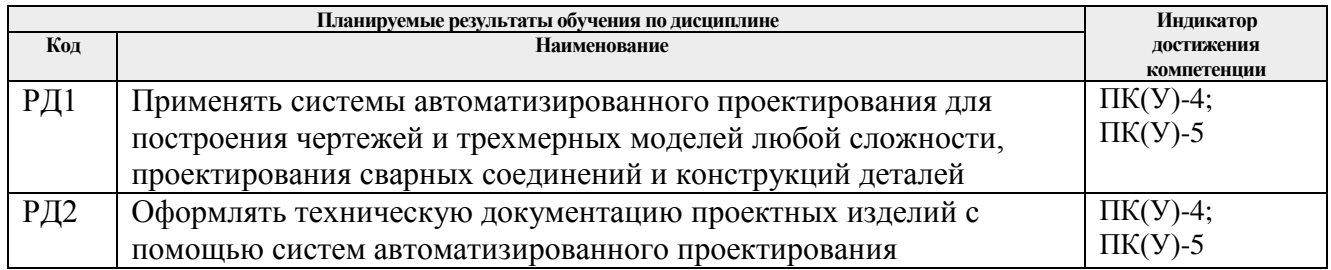

#### **3. Структура и содержание дисциплины Основные виды учебной деятельности**

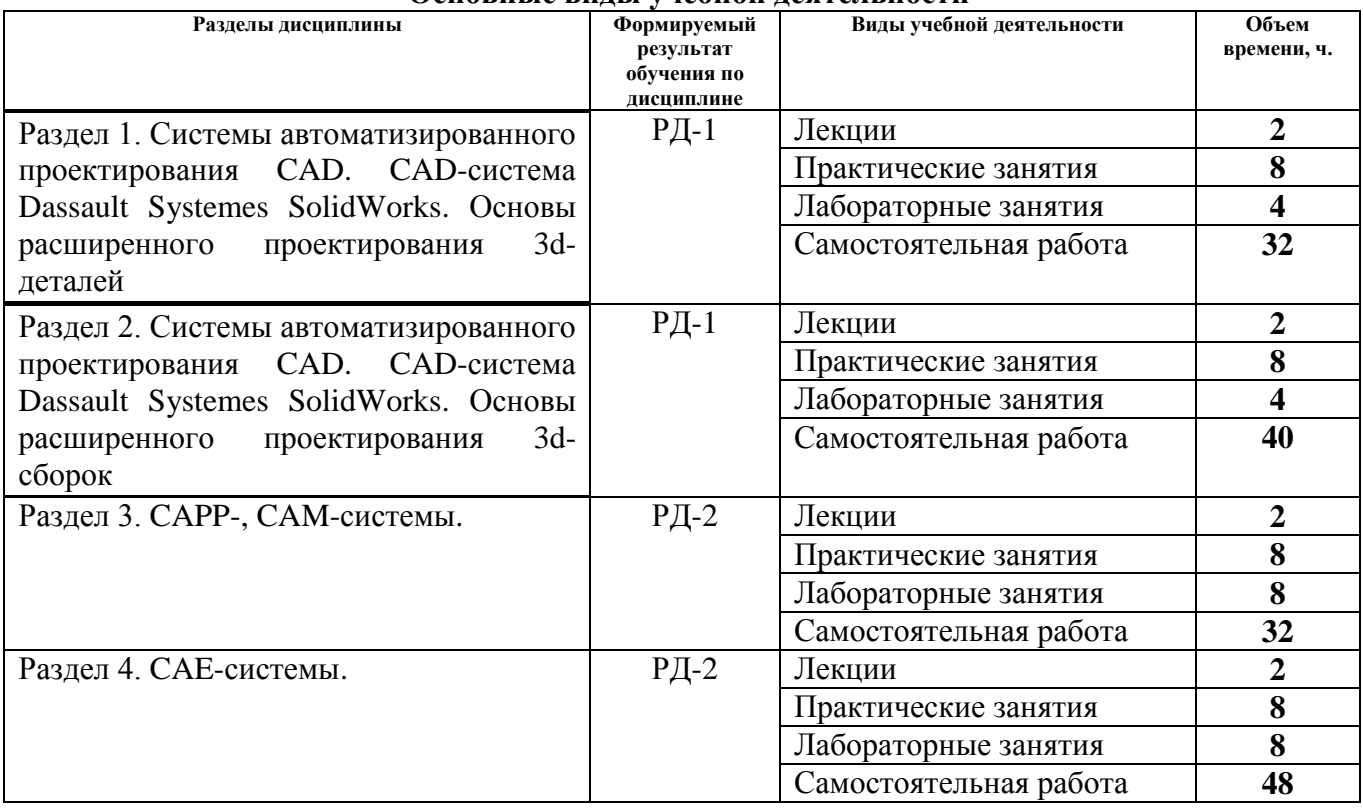

#### **4. Учебно-методическое и информационное обеспечение дисциплины**

## **4.1. Учебно-методическое обеспечение**

#### **Основная литература:**

- 1. Алфёрова, Е. А. Подготовка электронных документов в CAD. Лабораторный практикум : учебное пособие / Е. А. Алфёрова ; Национальный исследовательский Томский политехнический университет, Юргинский технологический институт (филиал). — Томск : Изд-во ТПУ, 2013. — URL: https://www.lib.tpu.ru/fulltext2/m/2013/m217.pdf (дата обращения: 26.06.2019). – Режим доступа: из корпоративной сети ТПУ. – Текст : электронный.
- 2. Бурков, П. В. Компьютерное моделирование технологий в нефтегазовом деле : учебное пособие / П. В. Бурков, С. П. Буркова ; Национальный исследовательский Томский политехнический университет, Институт природных ресурсов. — Томск : Изд-во ТПУ, 2012. — URL: http://www.lib.tpu.ru/fulltext2/m/2013/m062.pdf (дата обращения: 26.06.2019). – Режим доступа: из корпоративной сети ТПУ. – Текст : электронный.
- 3. Сотников, Н. Н. Основы моделирования в SolidWorks : учебное пособие / Н. Н. Сотников, Д. М. Козарь ; Национальный исследовательский Томский политехнический университет, Институт кибернетики. — Томск : Изд-во ТПУ, 2013. — URL: http://www.lib.tpu.ru/fulltext2/m/2013/m253.pdf . (дата обращения: 26.06.2019). – Режим доступа: из корпоративной сети ТПУ. – Текст : электронный.
- 4. Яковлева, Е. М. Автоматизированное проектирование средств и систем управления : учебное пособие / Е. М. Яковлева ; Национальный исследовательский Томский политехнический университет. — Томск : Изд-во ТПУ, 2016. — URL: http://www.lib.tpu.ru/fulltext2/m/2017/m012.pdf (дата обращения: 26.06.2019). – Режим доступа: из корпоративной сети ТПУ. – Текст : электронный.

#### **Дополнительная литература:**

- 1. Алямовский, А. А. SolidWorks Simulation. Инженерный анализ для профессионалов: задачи, методы, рекомендации / А. А. Алямовский. — Москва : ДМК Пресс, 2015. — 562 с. — Текст : электронный // Лань : электронно-библиотечная система. — URL: https://e.lanbook.com/book/69953 (дата обращения: 26.06.2019). — Режим доступа: из корпоративной сети ТПУ.
- 2. Сикора, Е. А. Автоматизированное проектирование = Computer-Aided Design : учебное пособие / Е. А. Сикора ; Национальный исследовательский Томский политехнический университет, Институт кибернетики. — Томск : Изд-во ТПУ, 2012. — URL: http://www.lib.tpu.ru/fulltext2/m/2013/m123.pdf (дата обращения: 26.06.2019). – Режим доступа: из корпоративной сети ТПУ. – Текст : электронный.
- 3. Алямовский, А. А. Инженерные расчеты в SolidWorks Simulation / А. А. Алямовский. — Москва : ДМК Пресс, 2010. — 464 с. — Текст : электронный // Лань : электроннобиблиотечная система. — URL: https://e.lanbook.com/book/1319 (дата обращения: 26.06.2019). — Режим доступа: из корпоративной сети ТПУ.
- 4. Гузненков, В. Н. Autodesk Inventor 2012. Трехмерное моделирование деталей и создание чертежей : учебное пособие / В. Н. Гузненков, П. А. Журбенко. — Москва : ДМК Пресс, 2012. — 120 с. — Текст : электронный // Лань : электронно-библиотечная система. — URL: https://e.lanbook.com/book/40001 (дата обращения: 26.06.2019). — Режим доступа: из корпоративной сети ТПУ.
- 5. Инженерная графика. Конструкторская информатика в машиностроении : учебник / А. К. Болтухин, С. А. Васин, Г. П. Вяткин, А. В. Пуш. — 3-е изд., перераб. и доп. — Москва : Машиностроение, 2005. — 555 с. — Текст : электронный // Лань : электроннобиблиотечная система. — URL: https://e.lanbook.com/book/800 (дата обращения: 26.06.2019). — Режим доступа: из корпоративной сети ТПУ.
- 6. Самсонов, В. В. Автоматизация конструкторских работ в среде Компас-3D : учебное пособие / В. В. Самсонов, Г. А. Красильникова. — 2-е изд., стер. — Москва : Академия,  $2009. - 224$  c.
- 7. Сотников, Н. Н. Основы моделирования в SolidWorks : учебное пособие / Н. Н. Сотников, Д. М. Козарь ; Национальный исследовательский Томский политехнический университет, Институт кибернетики. — Томск : Изд-во ТПУ, 2013. — URL: http://www.lib.tpu.ru/fulltext2/m/2013/m253.pdf (дата обращения: 26.06.2019). – Режим доступа: из корпоративной сети ТПУ. – Текст : электронный.

#### **4.2. Информационное и программное обеспечение**

Internet-ресурсы (в т.ч. в среде LMS MOODLE и др. образовательные и библиотечные ресурсы):

- 1. <http://fsapr2000.ru/> российский интернет-форум пользователей и разработчиков САПР и IT-технологий в проектировании и производстве.
- 2. <http://www.solidworks.ru/> Специализированный сайт компании SolidWorks Russia
- 3. <http://www.сae-expert.ru/> Русскоязычный специализированный сайт компании

ANSYS

- 4. <https://www.cadfem-cis.ru/> Сайт компании CADFEM Центра компетенций ANSYS
- 5. <https://www.comsol.ru/> Русскоязычный сайт компании COMSOL

# **4.3. Лицензионное программное обеспечение ТПУ:**

- 1. Microsoft Office 2007 Standard Russian Academic
- 2. Adobe Acrobat Reader DC
- 3. PTC Mathcad 15 Academic Floating
- 4. Dassault Systemes SOLIDWORKS 2020 Education
- 5. Пакет Ascon KOMPAS-3D 18 Education Concurrent MCAD ECAD
- 6. Программный комплекс метода конечных элементов ANSYS